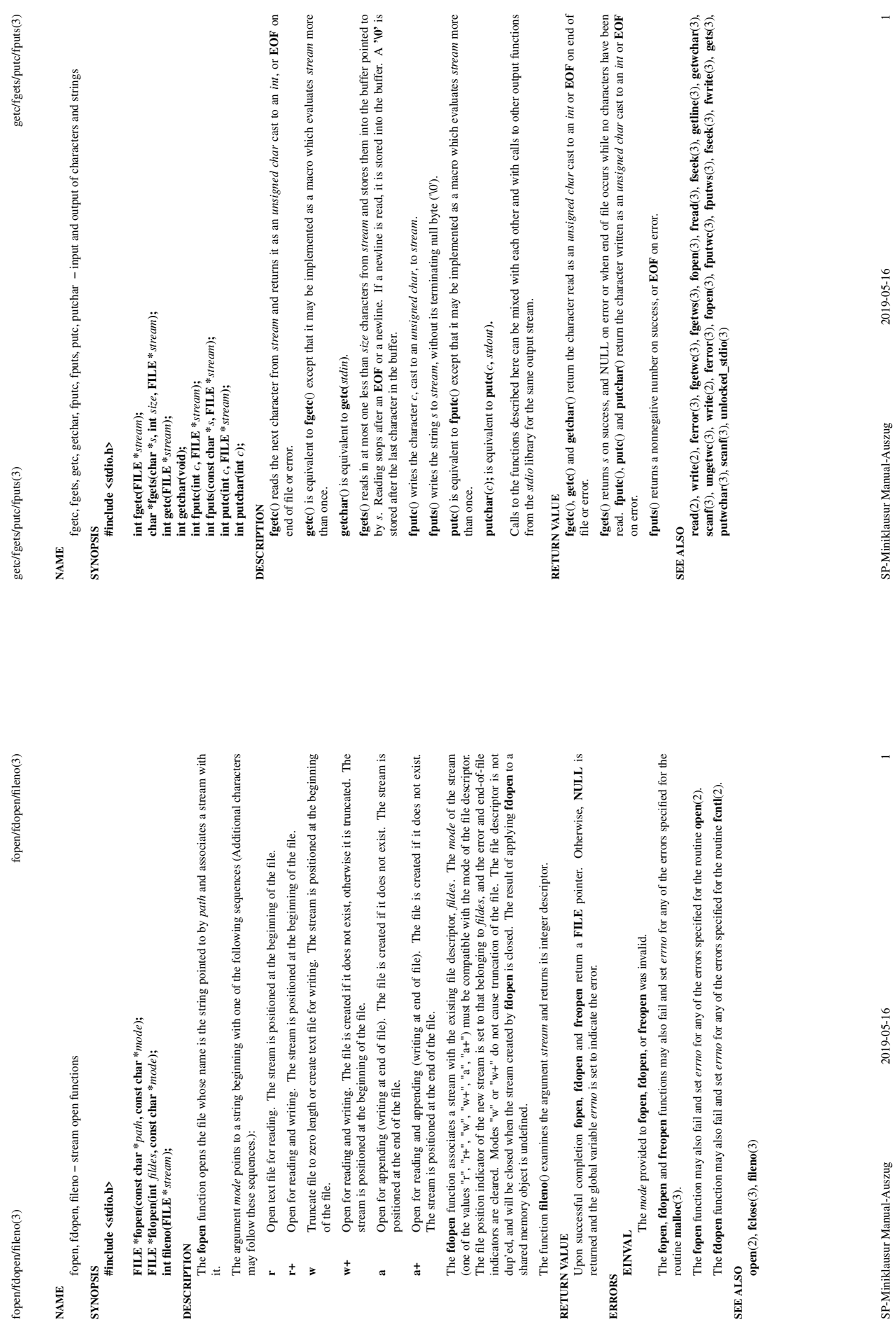

**DESCRIPTION**

it. **rw**

**a**

**RETURN VALUE**

**ERRORS**

**EINVAL**

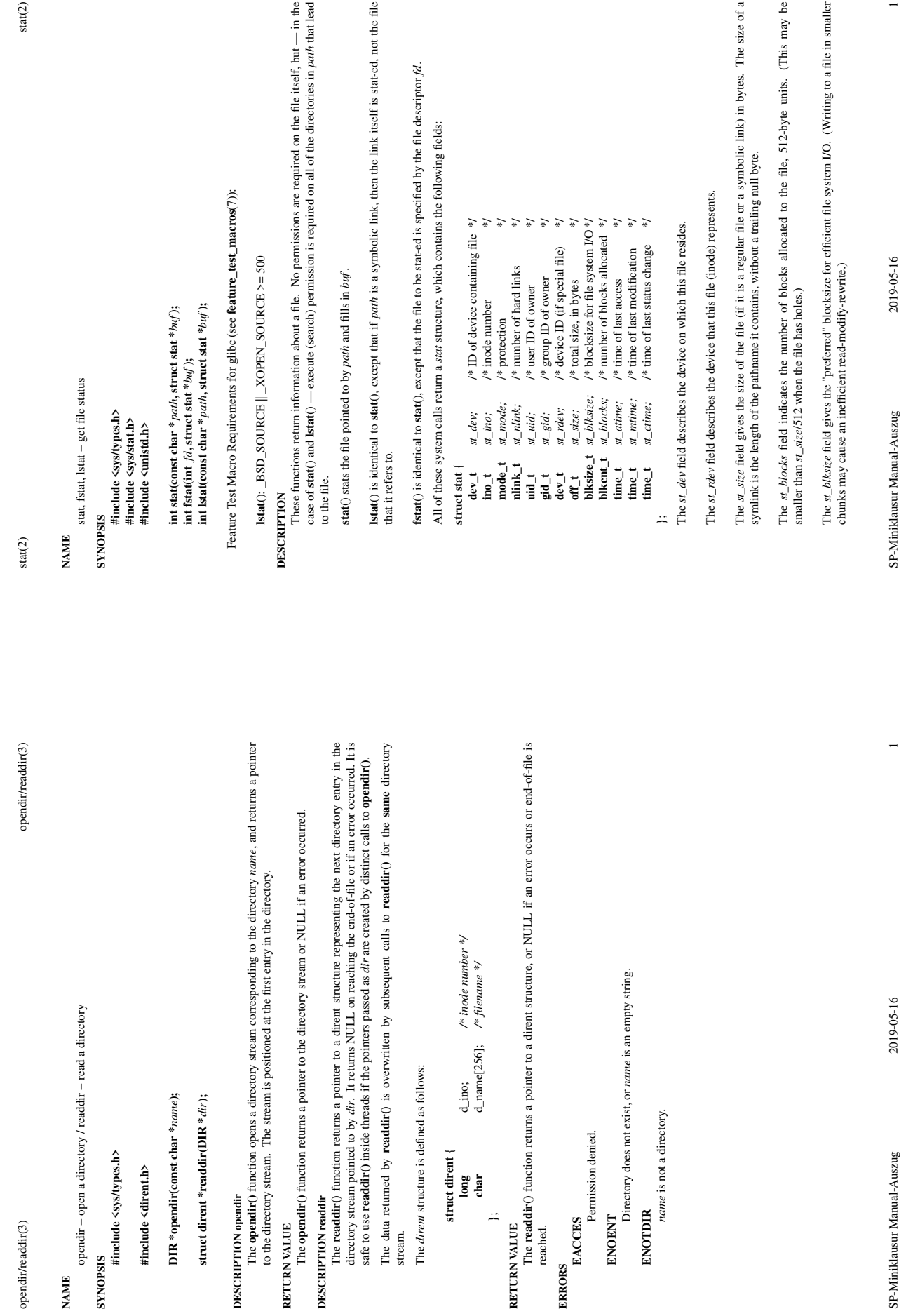

Not all of the Linux file systems implement all of the time fields. Some file system types allow mounting in such a way that file accesses do not cause an update of the  $st\_atime$  field. (See "noatime" in **mount**(8).) Not all of the Linux file systems implement all of the time fields. Some file system types allow mounting in such a way that file accesses do not cause an update of the *st\_atime* field. (See "noatime" in **mount**(8).)

The field  $\pi_{\text{c}}$  *atime* is changed by file accesses, for example, by exerve(2), **mknod**(2), **pipe**(2), **utime**(2) and **read**(2) (of more than zero bytes). Other routines, like **mmap**(2), may or may not update *st\_ati* The field *st\_atime* is changed by file accesses, for example, by **execve**(2), **mknod**(2), **pipe**(2), **utime**(2) and **read**(2) (of more than zero bytes). Other routines, like **mmap**(2), may or may not update *st\_atime*. The field st\_mtime is changed by file modifications, for example, by mknod(2), truncate(2), utime(2) and write(2) (of more than zero by(es). Moreover, st\_mtime of a directory is changed by the creation or deletion of determine field is not changed for changes in owner, group, hard link The field *st\_mtime* is changed by file modifications, for example, by **mknod**(2), **truncate**(2), **utime**(2) and **write**(2) (of more than zero bytes). Moreover, *st\_mtime* of a directory is changed by the creation or deletion of files in that directory. The *st\_mtime* field is *not* changed for changes in owner, group, hard link count, or mode. count, or mode. The field st\_ctime is changed by writing or by setting inode information (i.e., owner, group, link count, The field *st\_ctime* is changed by writing or by setting inode information (i.e., owner, group, link count, mode, etc.).

The following POSIX macros are defined to check the file type using the st\_mode field: The following POSIX macros are defined to check the file type using the *st\_mode* field:

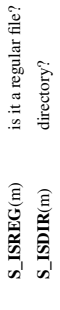

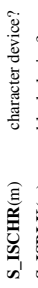

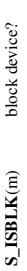

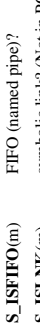

symbolic link? (Not in POSIX.1-1996.) **S\_ISLNK**(m) symbolic link? (Not in POSIX.1-1996.)  $S$ \_ISLNK(m)

socket? (Not in POSIX.1-1996.) **S\_ISSOCK**(m) socket? (Not in POSIX.1-1996.)  $\mathbf{S}\_\mathbf{ISSOCK(m)}$ 

RETURN VALUE **RETURN VALUE**

On success, zero is returned. On error, -1 is returned, and errno is set appropriately. On success, zero is returned. On error, −1 is returned, and *errno* is set appropriately.

## **ERRORS**

**EACCES**<br>Search permission is denied for one of the directories in the path prefix of *path*. (See also<br>**path\_resolution**(7).) Search permission is denied for one of the directories in the path prefix of *path*. (See also **path\_resolution**(7).)

**EBADF**

*fd* is bad.

**EFAULT** Bad address.

**ELOOP** Too many symbolic links encountered while traversing the path. Too many symbolic links encountered while traversing the path.

**ENAMETOOLONG**<br>File name too long. **ENAMETOOLONG**

File name too long.

**ENOENT** one of the path *path* does not exist, or the path is an empty string. A component of the path *path* does not exist, or the path is an empty string.

**ENOMEM**<br>Out of memory (i.e., kemel memory). Out of memory (i.e., kernel memory).

**ENOTDIR** A component of the path is not a directory. A component of the path is not a directory.

**SEE ALSO**<br>access(2), chmod(2), chown(2), fstatat(2), readlink(2), utime(2), capabilities(7), symlink(7) **access**(2), **chmod**(2), **chown**(2), **fstatat**(2), **readlink**(2), **utime**(2), **capabilities**(7), **symlink**(7)

SP-Miniklausur Manual-Auszug 2019-05-16 2SP-Miniklausur Manual-Auszug

2019-05-16